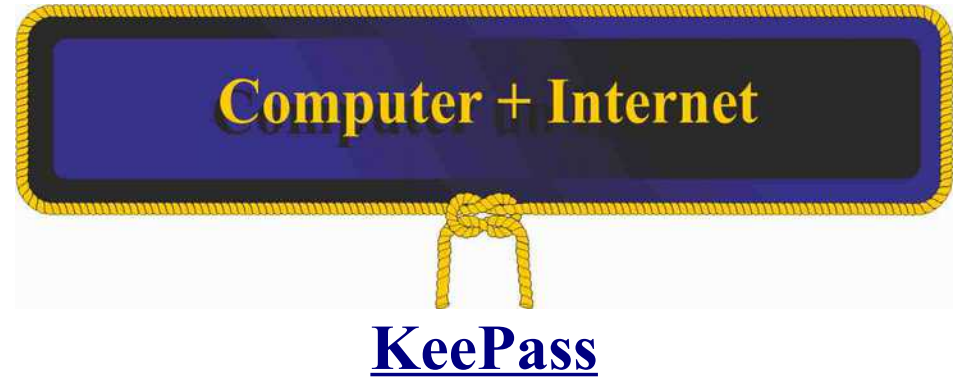

**Applikation verwenden**

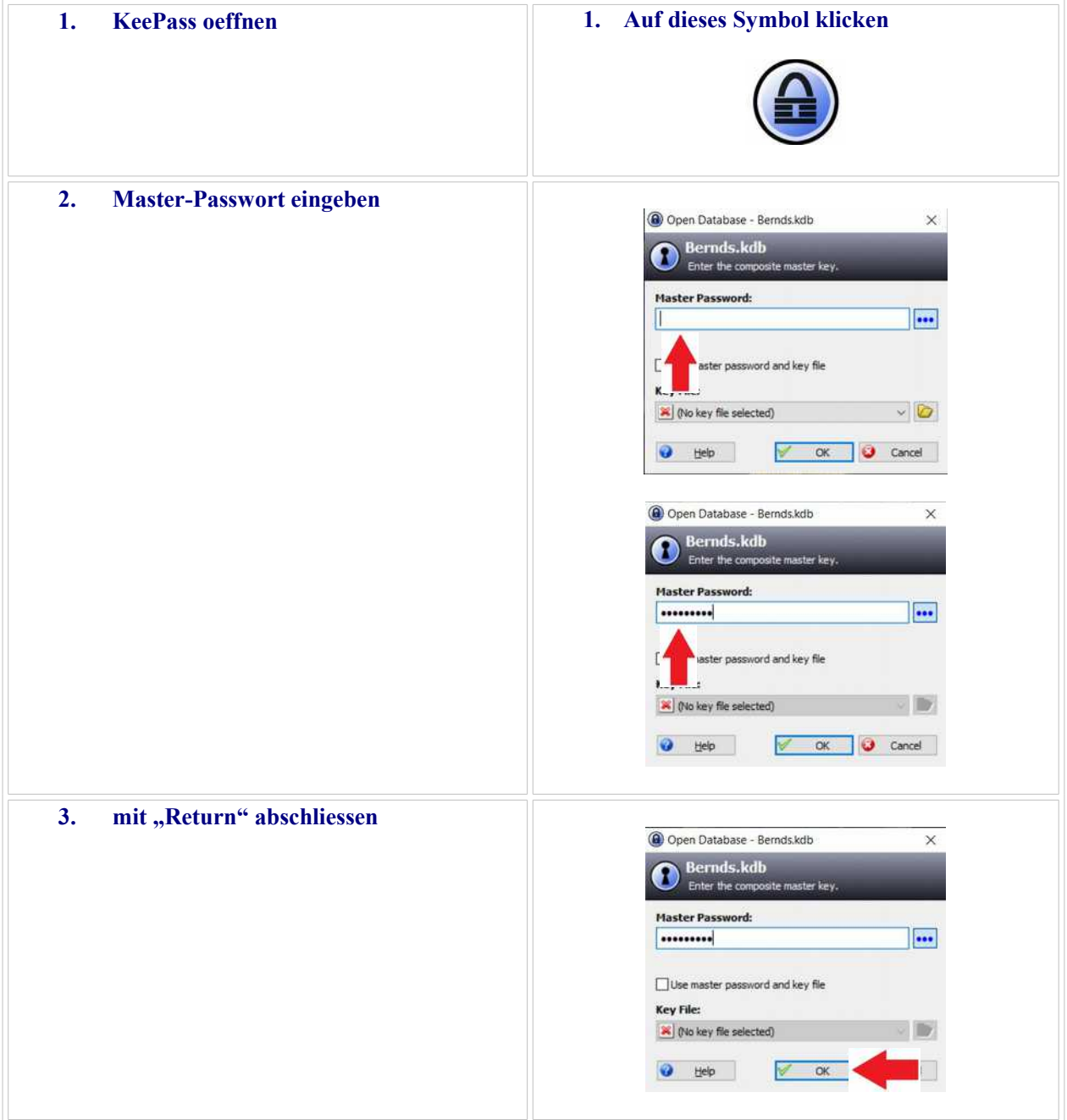

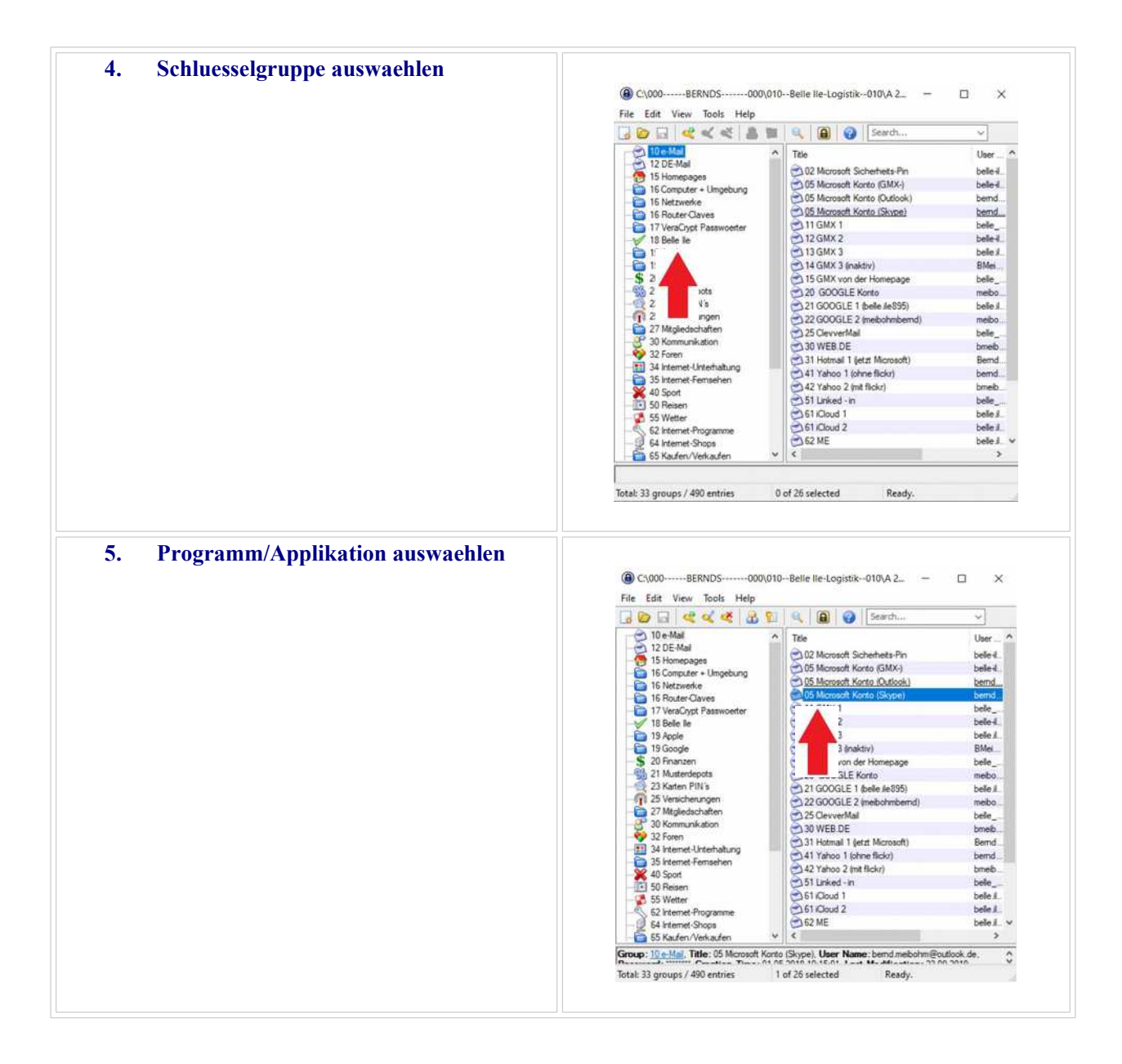

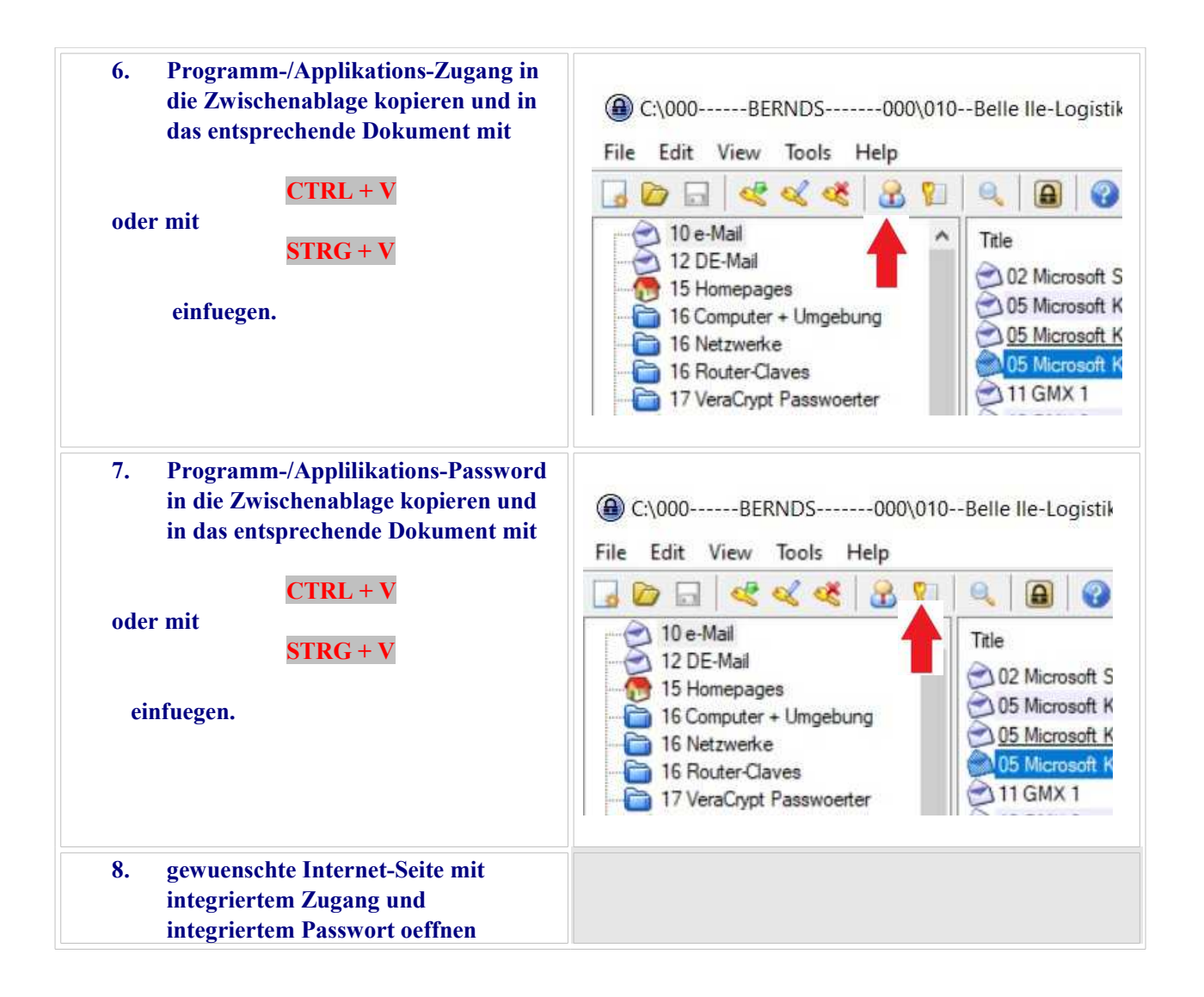

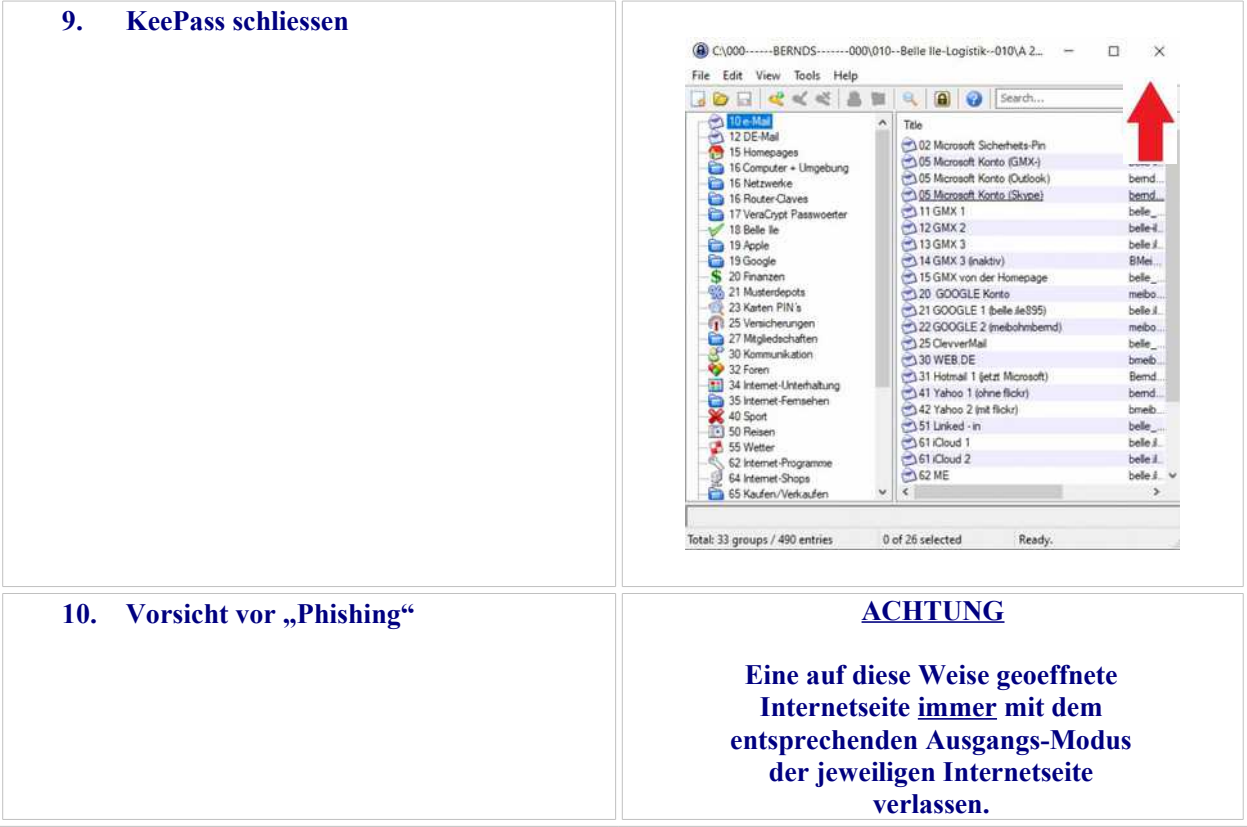

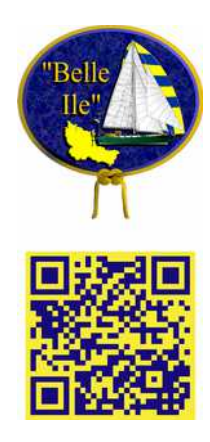